### MySQLデータベースにおける Fusion-io社 ioDrive使用時の優位性について

### 2012/07/23@GMO yours

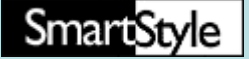

- • MySQLデータベースにおける Fusion-io社 ioDrive使用時の優位性について
- • 事例紹介 ~Too many connections

#### はじめに

- • MySQLデータベースにおけるパフォーマンス向上の手段として、 ストレージ媒体をハードディスクドライブ(以下HDD)からFusionio株式会社 ioDrive(以下ioDrive)に変更する選択肢に関して、 株式会社スマートスタイルがその有効性を検証した過程を記載し たものです。
- • 本書に記載された測定記録は、同様の構成を取った場合でも同 じ結果を保証するものではありません。
- 本書の執筆に際し全面的なご協力をいただきましたGMOイン ターネット株式会社様、Fusion-io株式会社様に、この場を借りて 御礼申し上げます。

#### 測定緒元

- •CPU Intel Xeon CPU E5620 \* 2
- •RAM 64GB
- $\bullet$ OS Red Hat Enterprize Linux 5(2.6.18)
- $\bullet$ MySQL 5.5.25-log Community Server (GPL)
- $\bullet$ HDD SAS 146GB 6台(Hardware RAID1+0)
- •ioDrive ioDrive Duo 320SLC 2台(Software RAID)
- $\bullet$ 負荷テストツールpercona-tools tpcc-mysql
- ・負荷計測の直前にOSを再起動し、バッファ・キャッシュの内容をクリアする
- ・データベーステーブル数 9(tpcc-mysqlによる作成)
- ・負荷クライアントからの同時実行スレッド20(tpcc-mysqlによる実行)
- ・データベース起動直後から計測を行う
- ・tpcc-mysqlの算出するtpmCの値ではなく毎分のCom\_queryの増分を計測し QPS(Query Per Second)の推移を記録する
- ・測定は90分間を3回行い、値は記録された数値の平均を採用する
- ・メモリ関連のMySQLパラメータはHDD使用時、ioDrive使用時で同じものを使用するが、I/O関連のパラメータに関してはそれぞれの特 性が出る様チューニングを実施する

**SmartStyle** 

## まずは比較元としてHDD使用時の測定結果

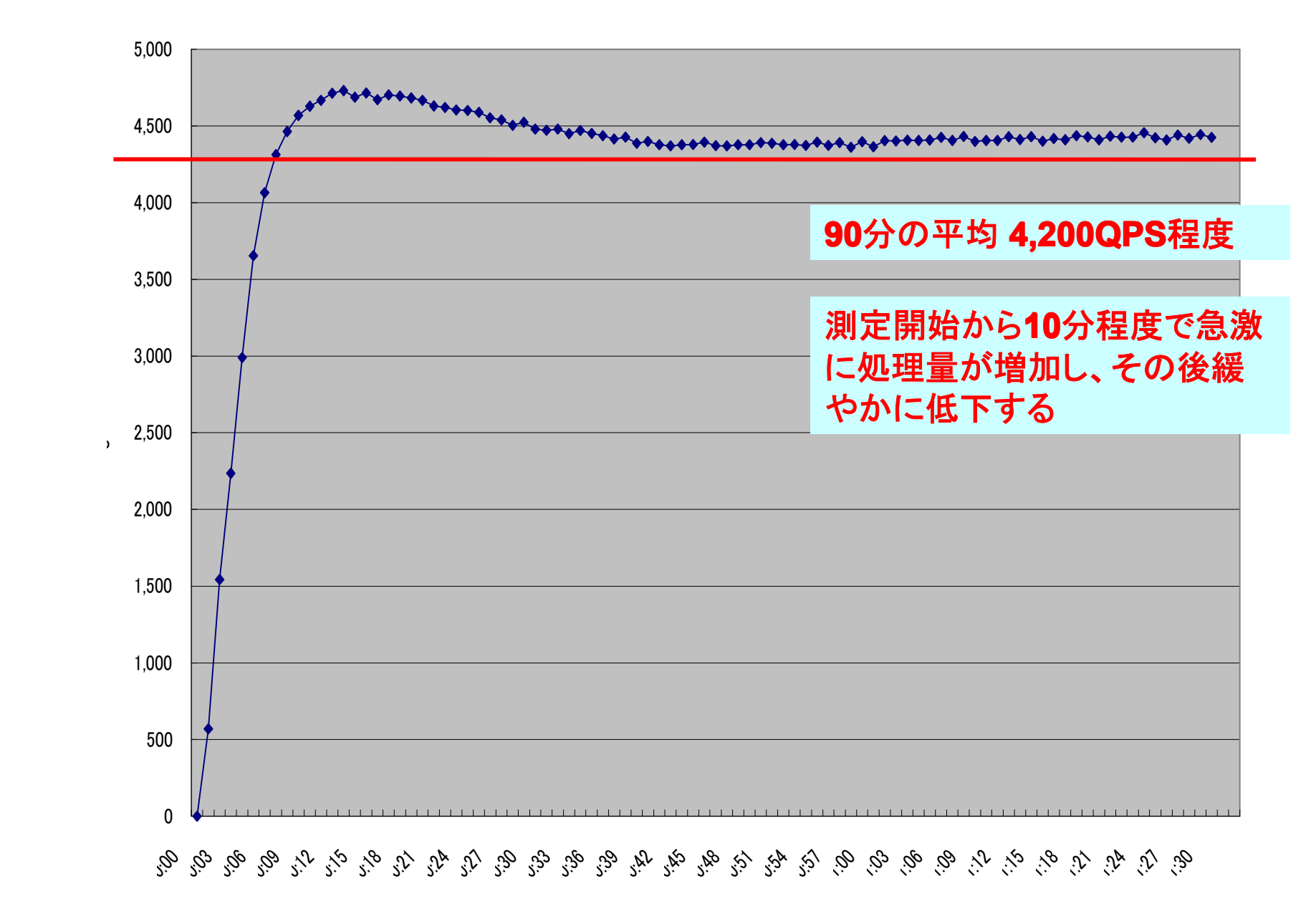

# H/Wのスケールアップとして、

1) メモリの増設(今回は割り当て量増加で代替) 2) ioDrive化

のどちらがより有効かを比較します。

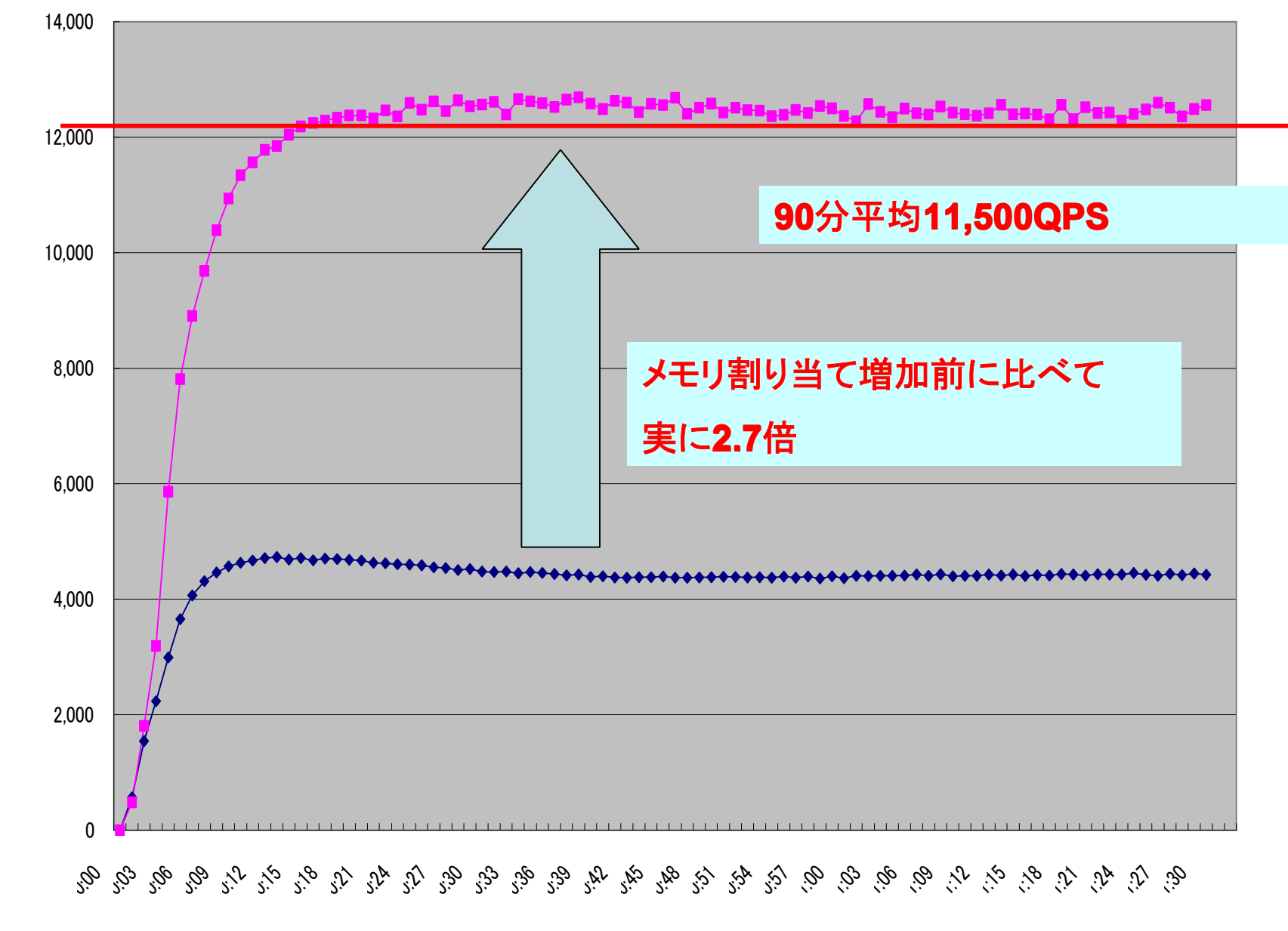

**ioDrive + innodb\_buffer\_pool\_size=256M innodb\_buffer\_pool\_size=256M+ innodb\_buffer\_pool\_size=256MioDrive innodb\_buffer\_pool\_size=256M**

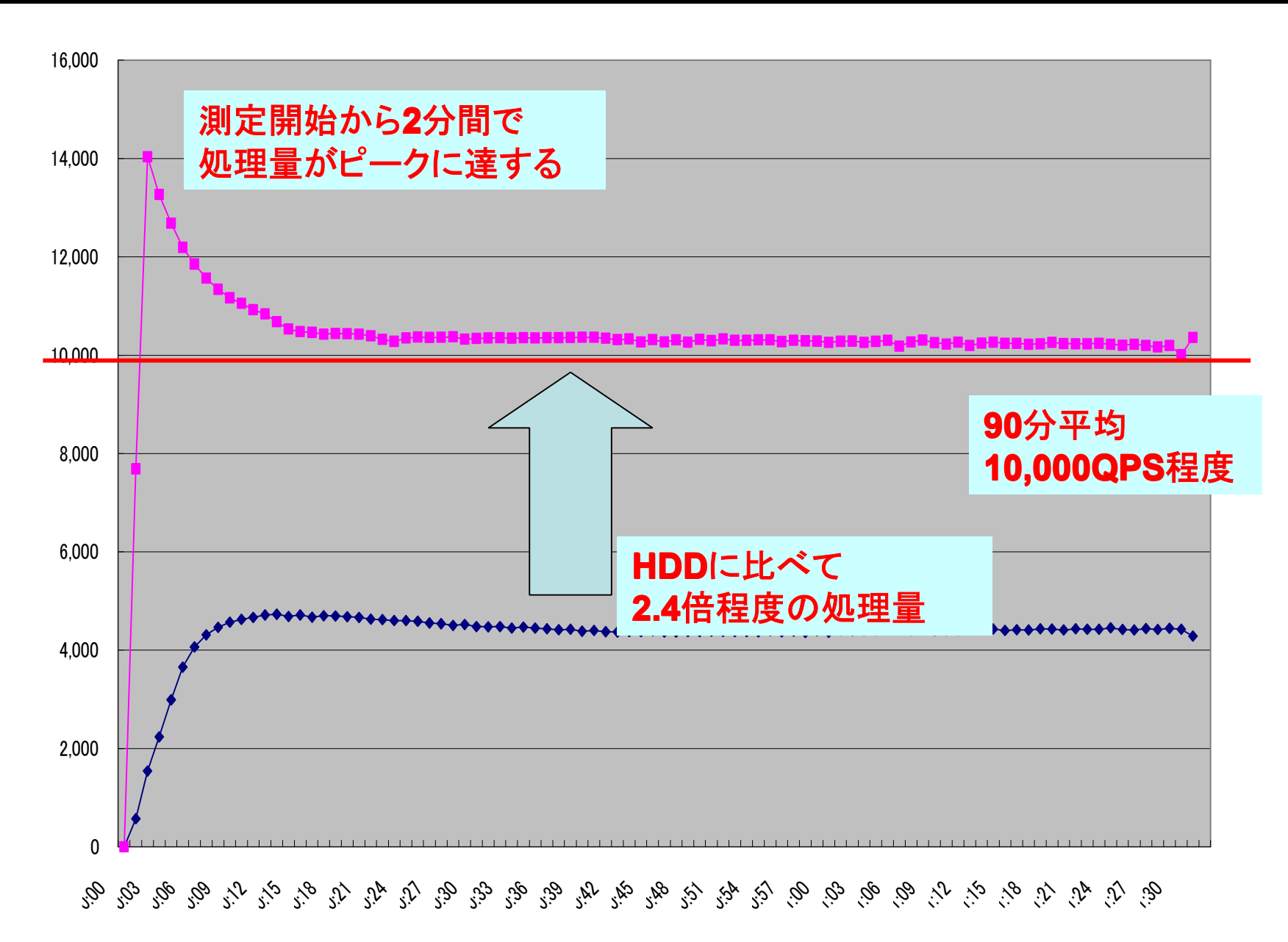

SmartStyle

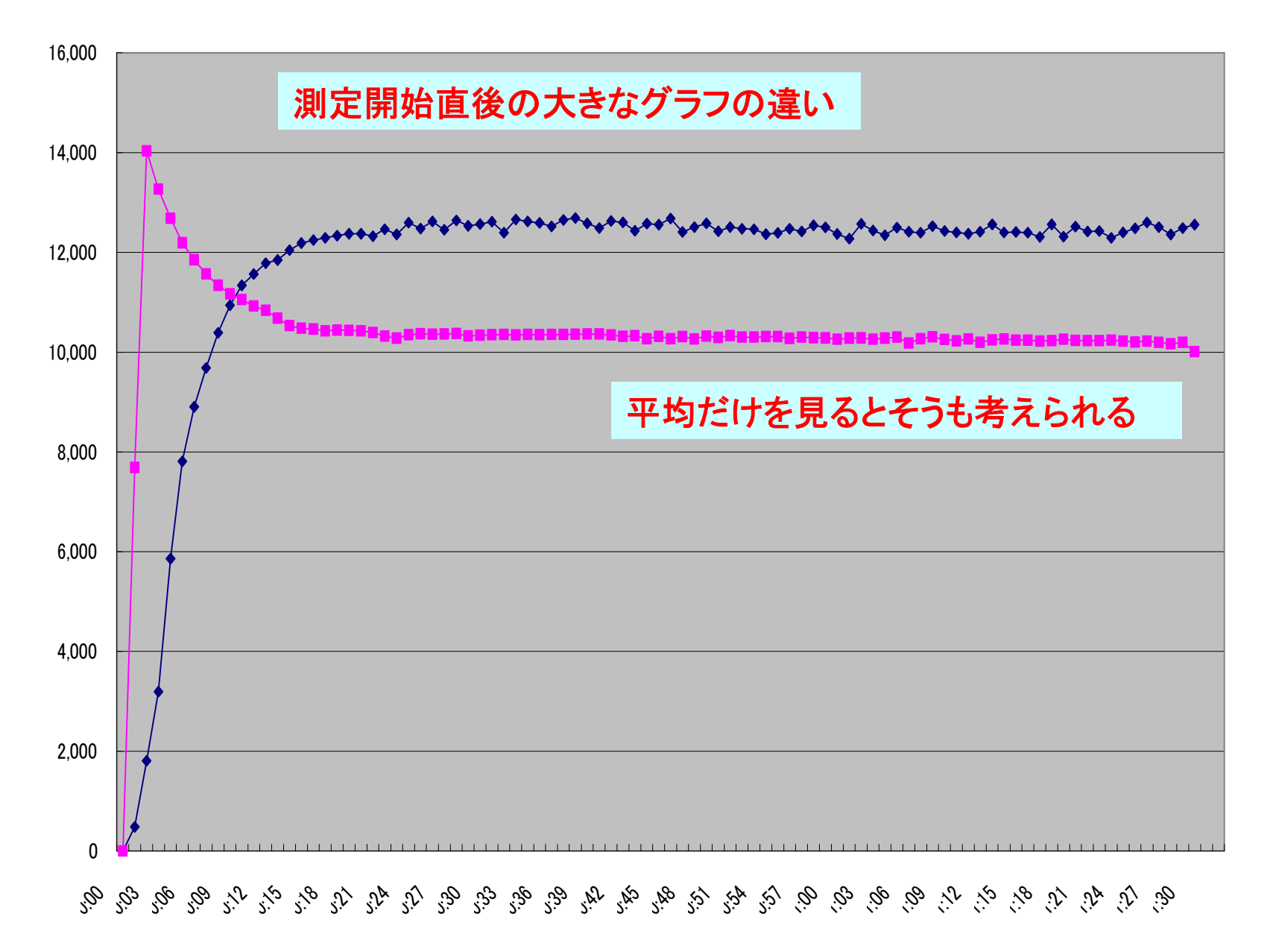

- •メンテナンスやH/WダウンでMySQL停止
- • 起動後しばらくの間レスポンスが悪く、 アプリのタイムアウトや Too many connection発生
- • mysqld起動直後はバッファが空なので、 バッファが暖まるまでは ストレージから読み込むしかない。
- •起動直後はかなり処理量が低下する

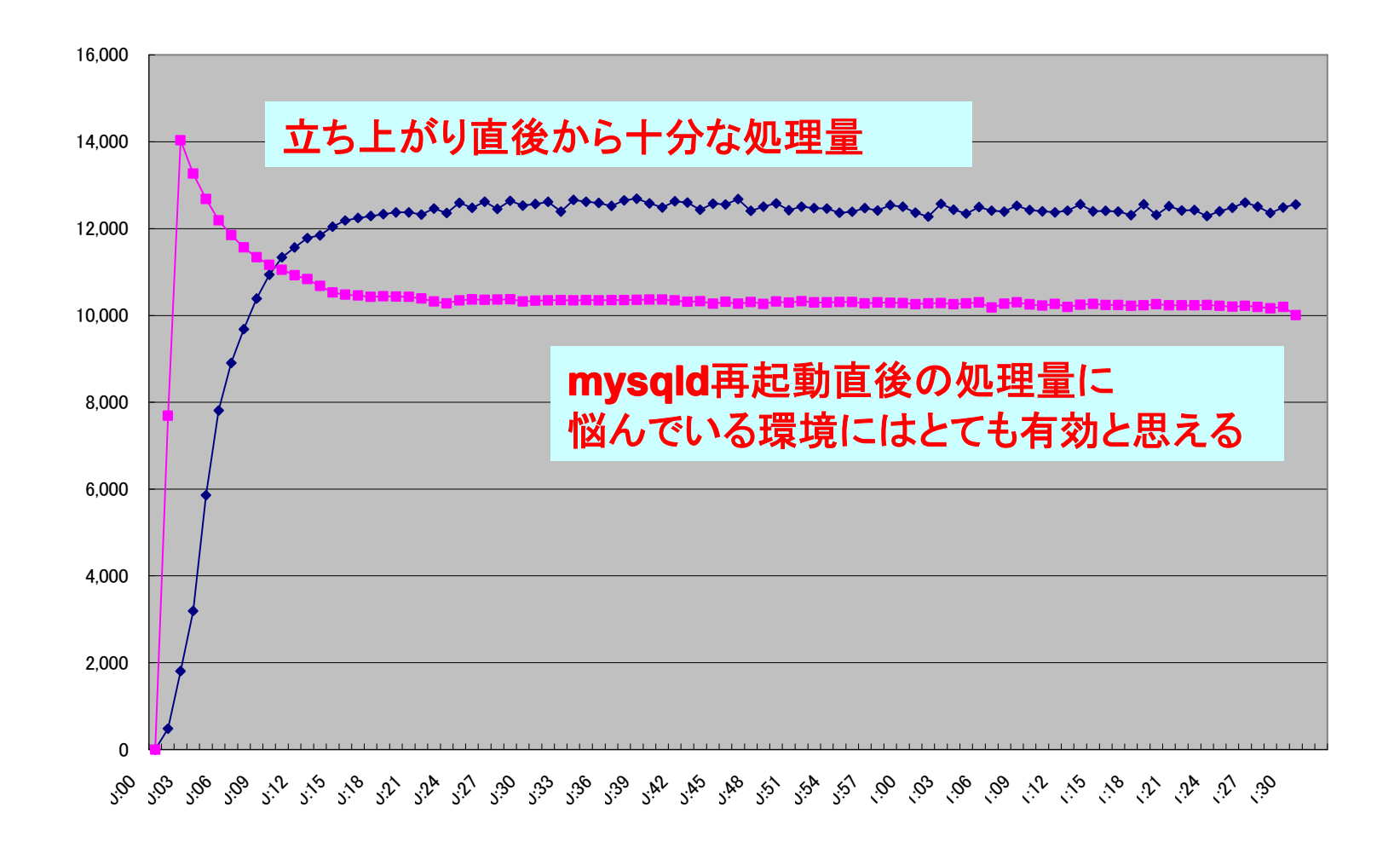

- • データベースが肥大化していくほど、 処理量は低下していく
- HDDとioDriveで 処理量の低下具合に差があるのかどうかを計測

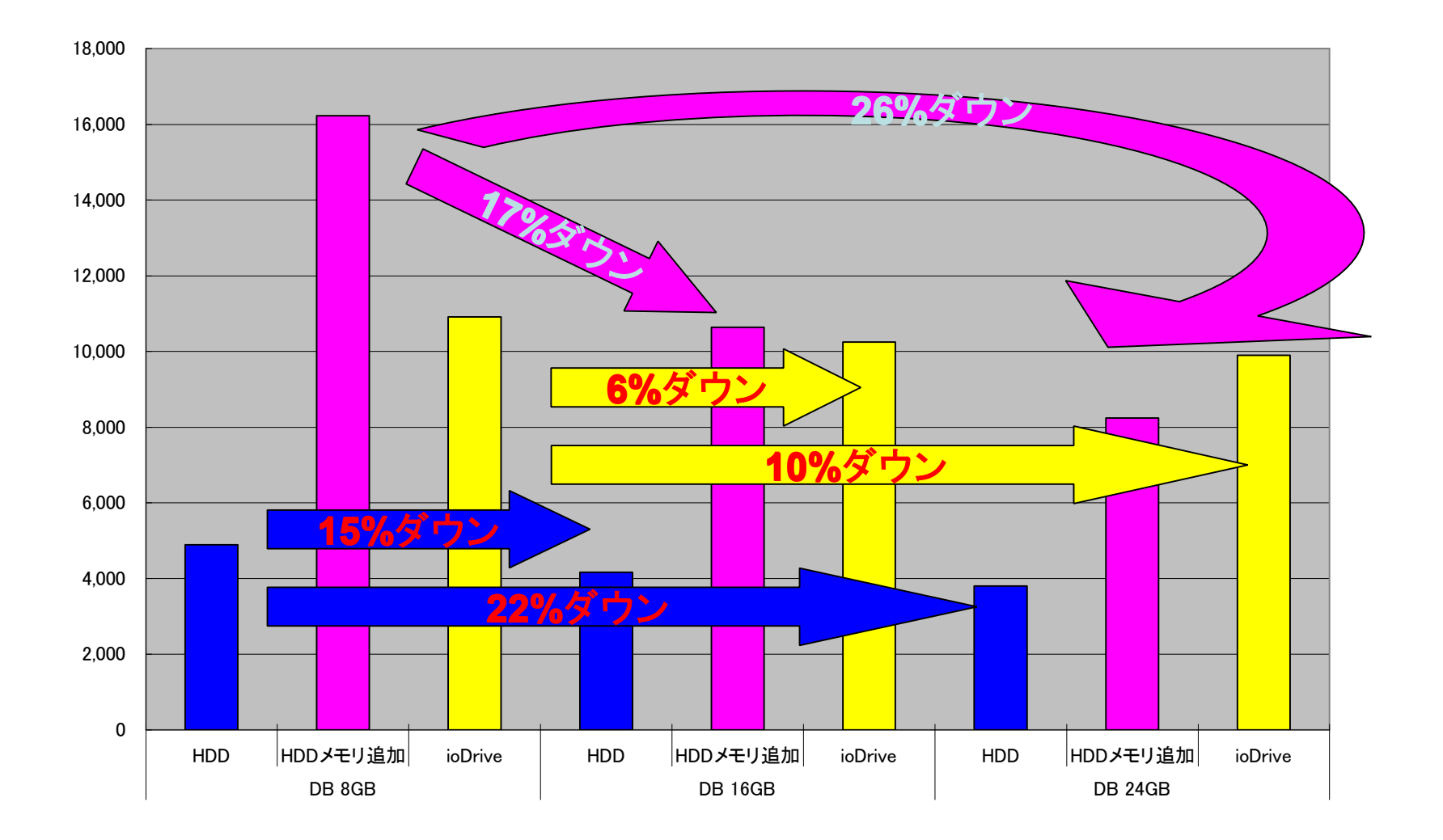

#### データベースサイズごとの平均処理量

- •**• HDDを使っている場合は** DBサイズが増えるにつれ かなりの速度で処理量が減少していく
- •**• ioDriveを使用しているケースは** DBサイズの増加と比較して 処理量減少が圧倒的に穏やか
- • DBサイズ16GBのケースでメモリの増強と比較して ほぼ同程度、DBサイズ24GBのケースでは メモリの増強よりも処理量向上率は高い

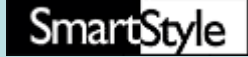

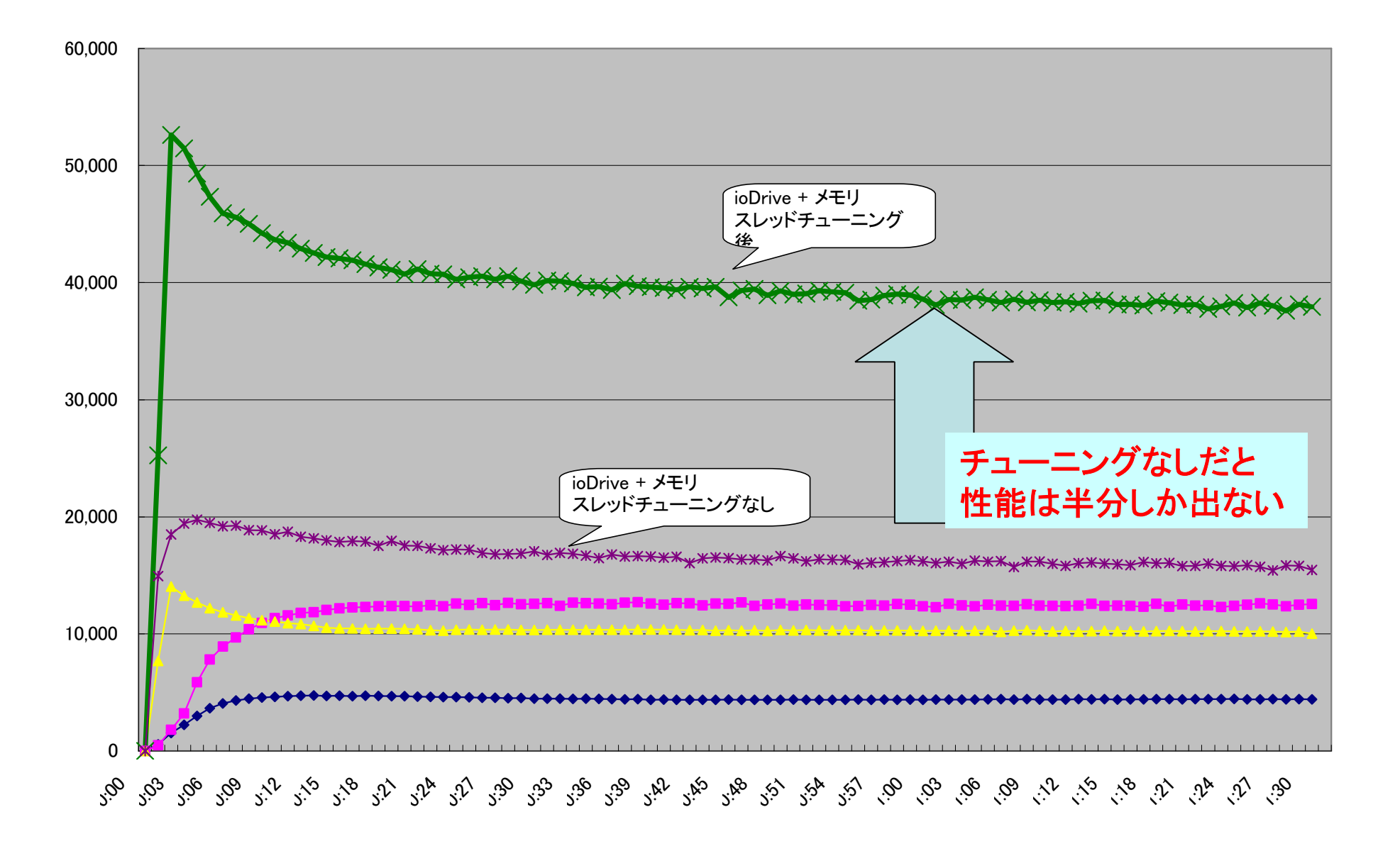

こんな方々に特にioDriveが有効だと思います。

- •メンテナンス明けのレスポンス低下
- •• 物理的にこれ以上メモリが増設できない
- • データベースサイズが大きくなりすぎて 導入当初に比べて性能劣化が大きい
- •アプリケーションの修正に時間が割けない
- •• とにかく速さを追求したい

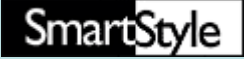

# 最近ソーシャル関連のお客様から お問い合わせのあった事例として

- ・アクセス数の増加に伴いWEBサーバを増設、 MySQLへの接続数が増えた
- ・イベント開催に伴いアクセスがバーストし、 MySQLへの接続数が増えた

結果、Too many connectionsというエラーが発生

•Too many connectionsとは

> アプリケーションからMySQLに接続できる数はmy.cnfで 設定されている(max connections)

max connections以上の接続をしようとすると出るエ ラー。

max connectionsの値を増やすことで エラーの回避は可能だが、 全体的なスループットは低下する傾向にある。 (アプリ側でリトライ処理を実装しなくて良いという メリットはある)

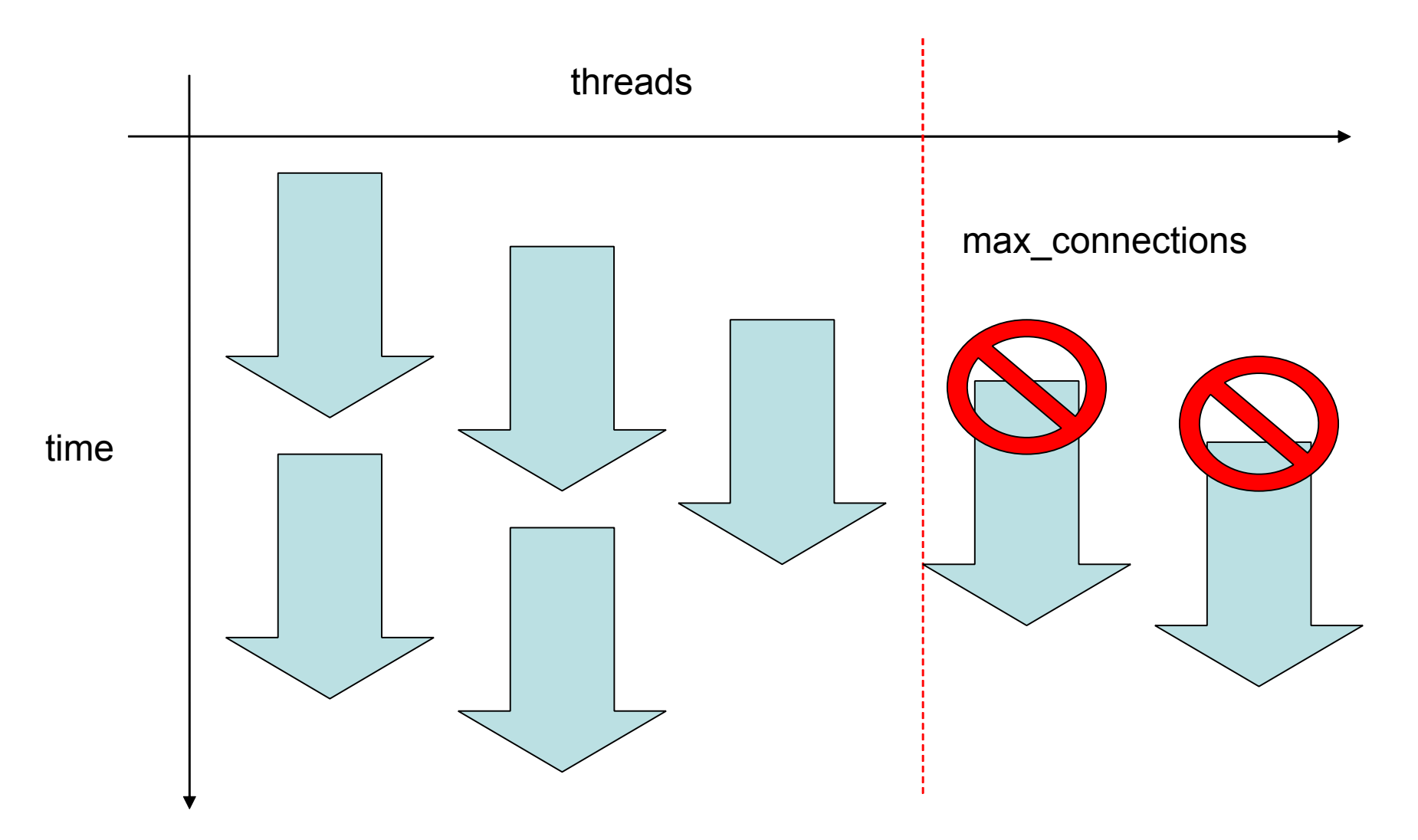

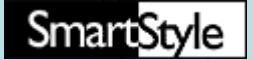

- • スレッドバッファ分メモリ使う ⇒検証環境でstraceを追ってmmap関数を調べたところ、 1スレッド生成あたり64MB程度メモリを確保している。 ⇒スレッドが100本生成されるなら、6GBにもなる。
- • スレッド生成時にオーバーヘッドがかかる ⇒検証環境でstraceを追った時の待機状態になるまでの時間。 スレッドキャッシュなし .. 50ms~150ms程度 スレッドキャッシュあり .. 15ms~35ms程度

### これらがもともとのクエリの速度を圧迫する

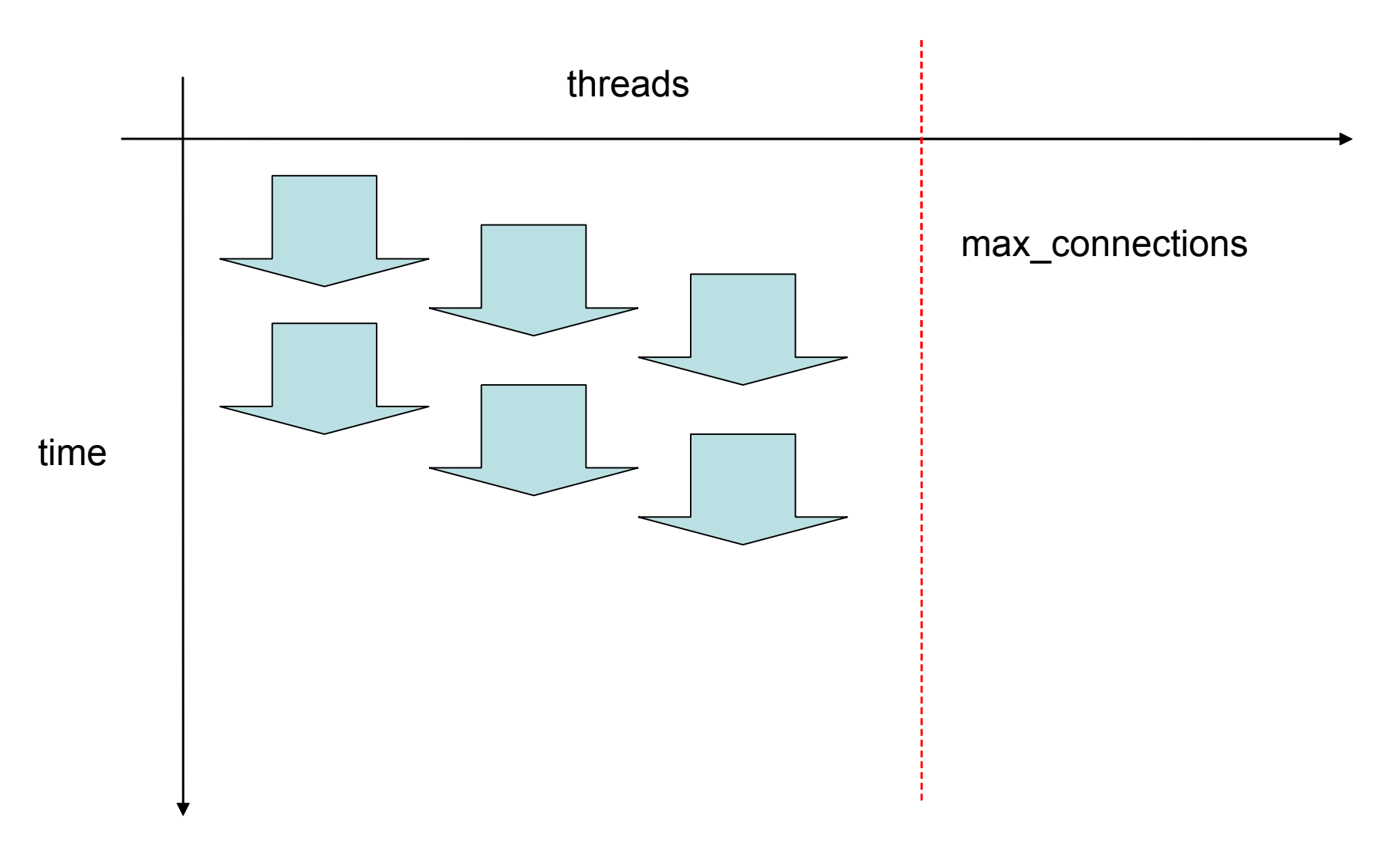

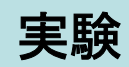

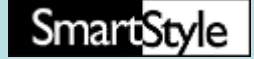

ローカルホストにLinux,Apache,MySQL,Perlの環境を作成。

abクライアントからApache越しにPerlスクリプトを叩く。

PerlスクリプトはMySQL10多重アクセスをして結果を返す。

そのターンアラウンドタイムを計測。

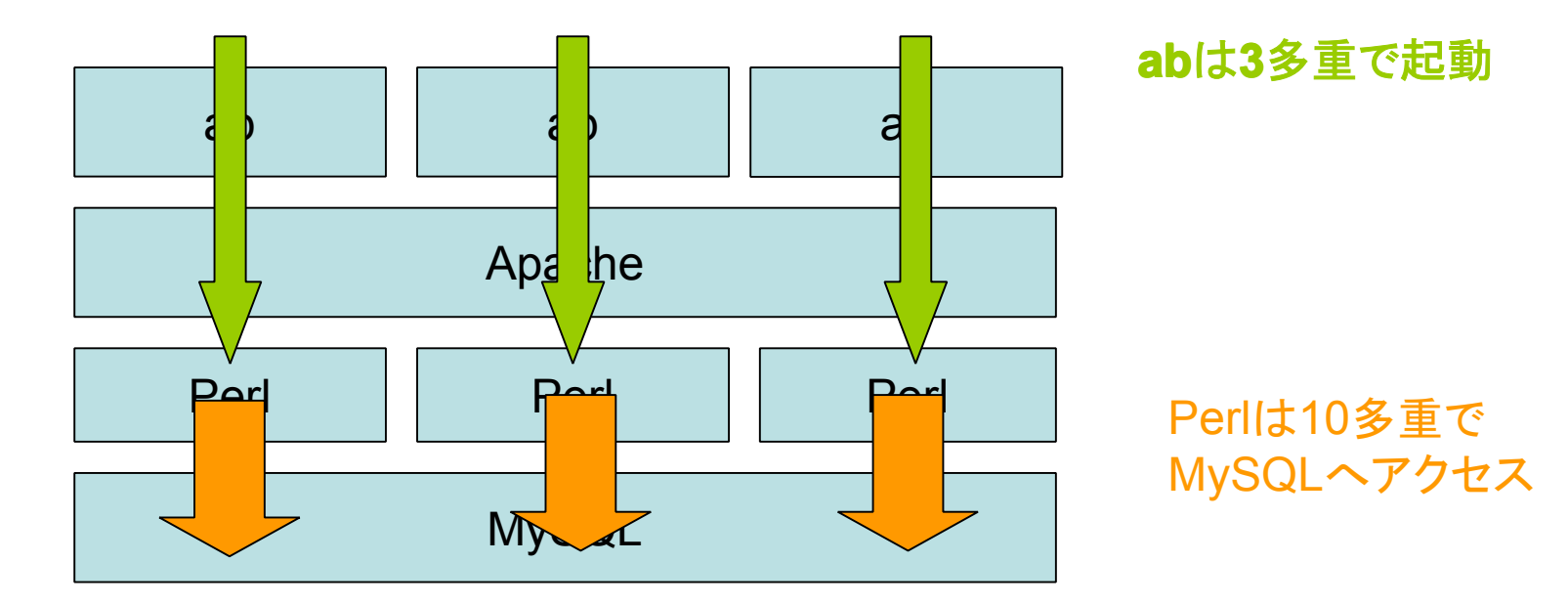

結果

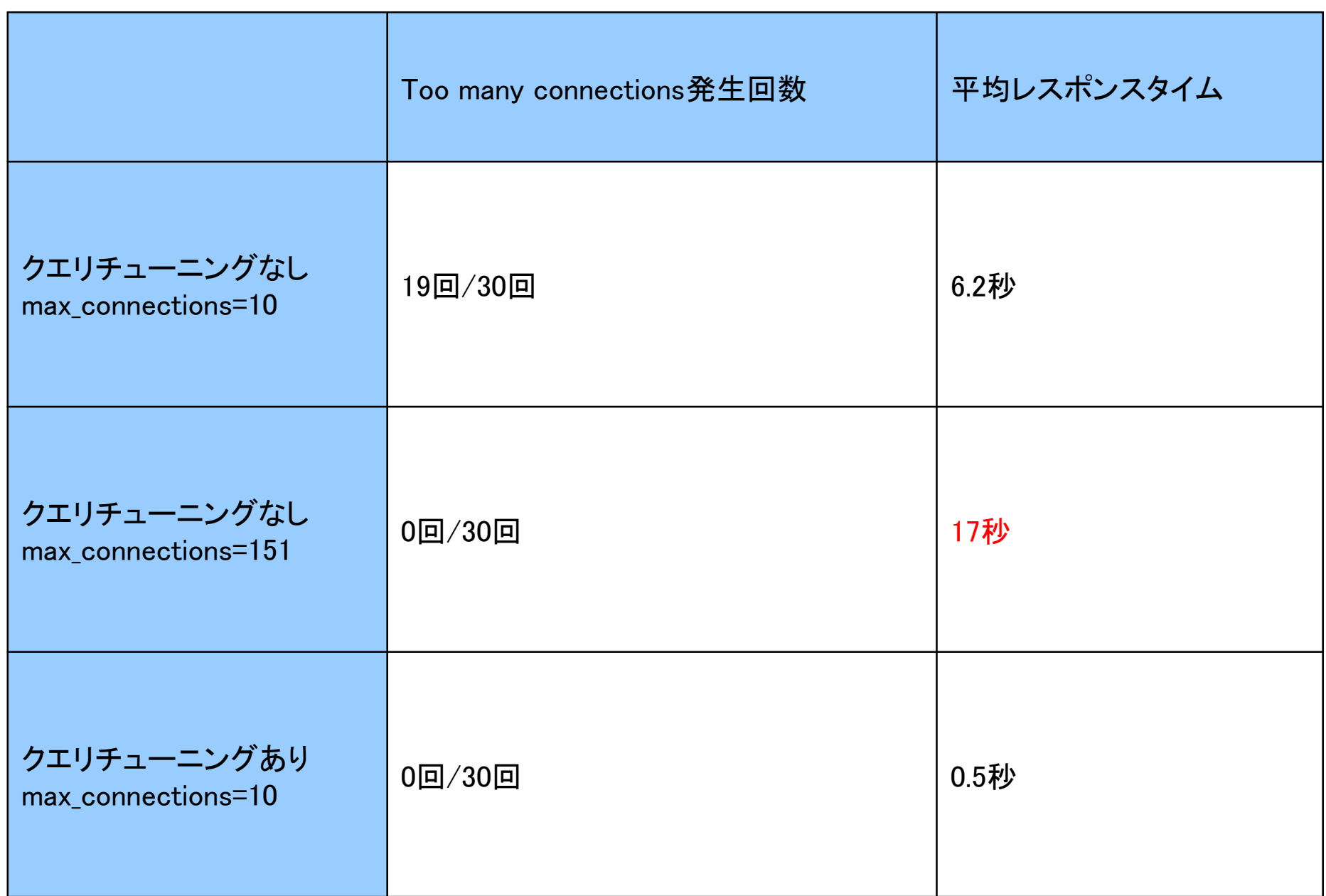

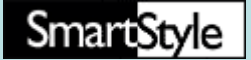

- •max connectionsを増やして レスポンスが向上するケースは、 メモリ,CPU,NIC,I/Oいずれも余裕があり、 connection数だけがボトルネックになっている ケースのみ
- • max\_connectionsを増やすことで、 全体のスループットが悪くなるケースもままある
- •アプリ側でリトライ処理を実装しなくて良いという メリットはあるがスループット低下のリスクも高い
- • 全体的なスループットを保ちつつ状況を改善する為には スキーマやSQLのチューニングが必須

まとめ